Not all data-handling tools are enabled in the standard Excel package. Enabling the Analysis Toolpak will allow you to do more with your data in Excel.

## 1. Click File then "Options" then "Add-ins"

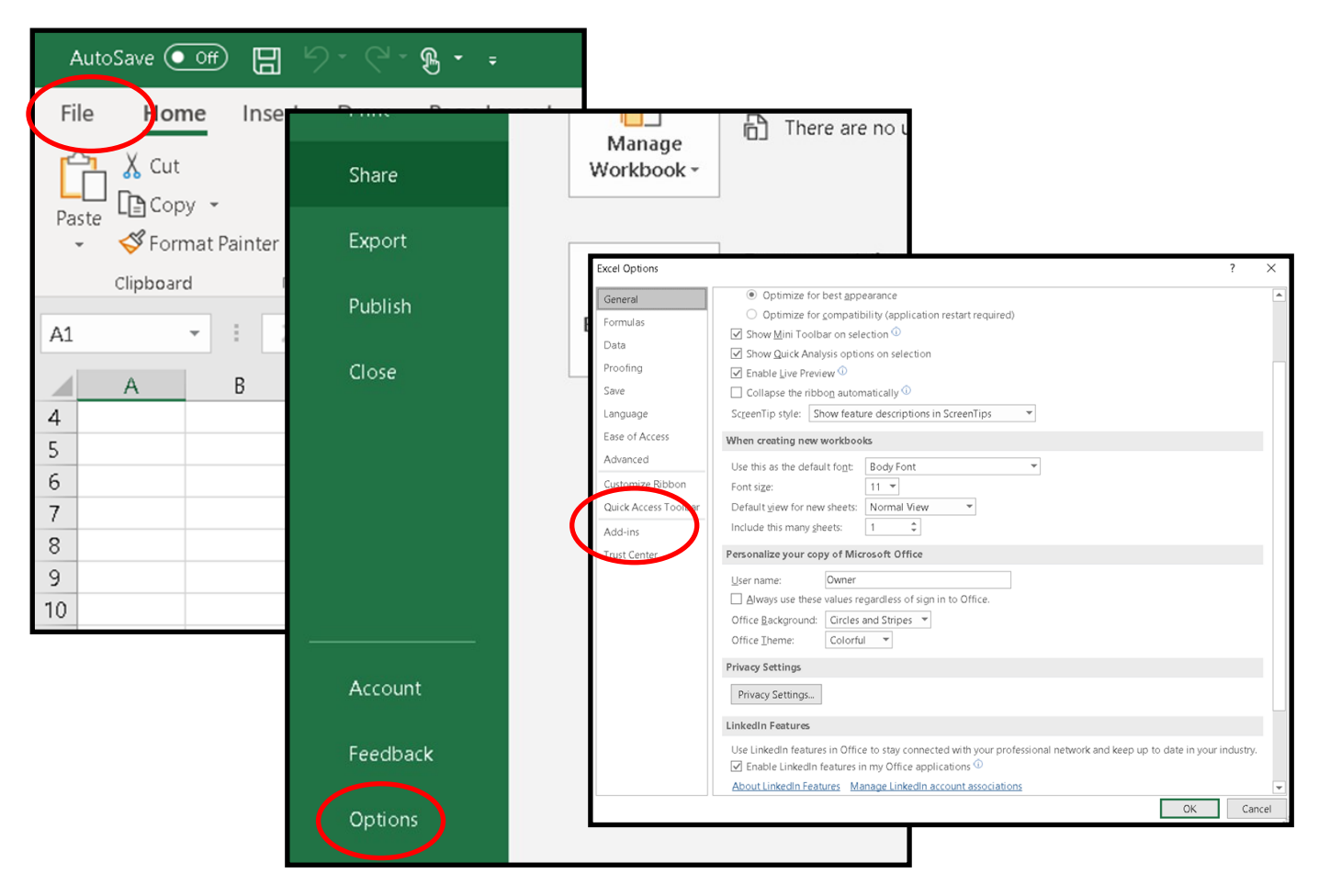

2. Click "Analysis ToolPak" then "ok"

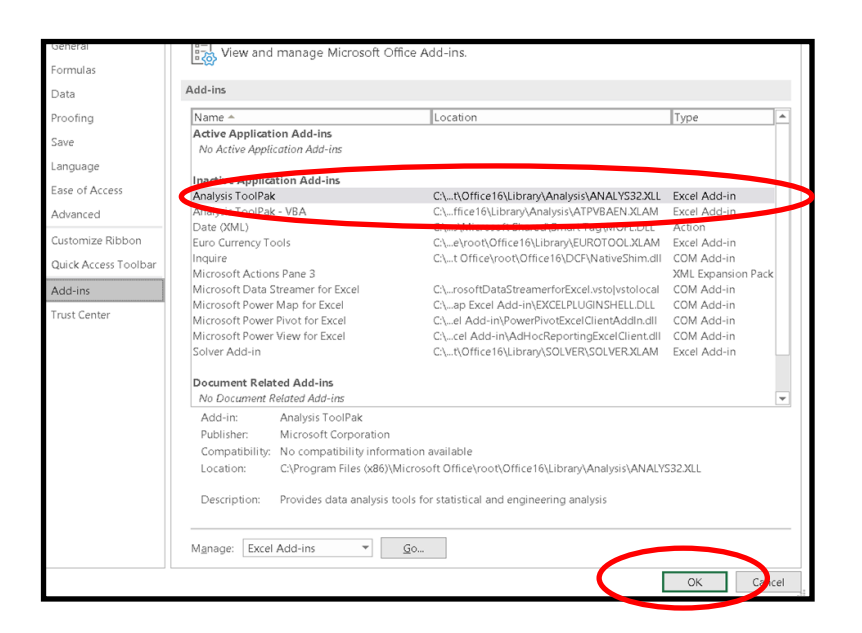

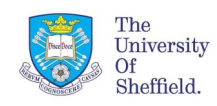

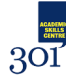

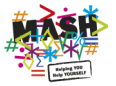

3. Select "Analysis TookPak" and click "ok"

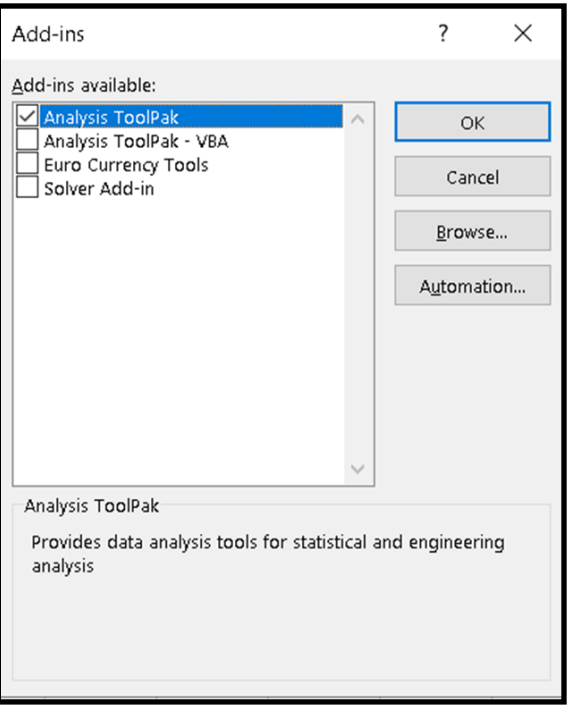

4. You can us the tools in the ToolPak by selecting the Data tab and clicking "Data Analysis"

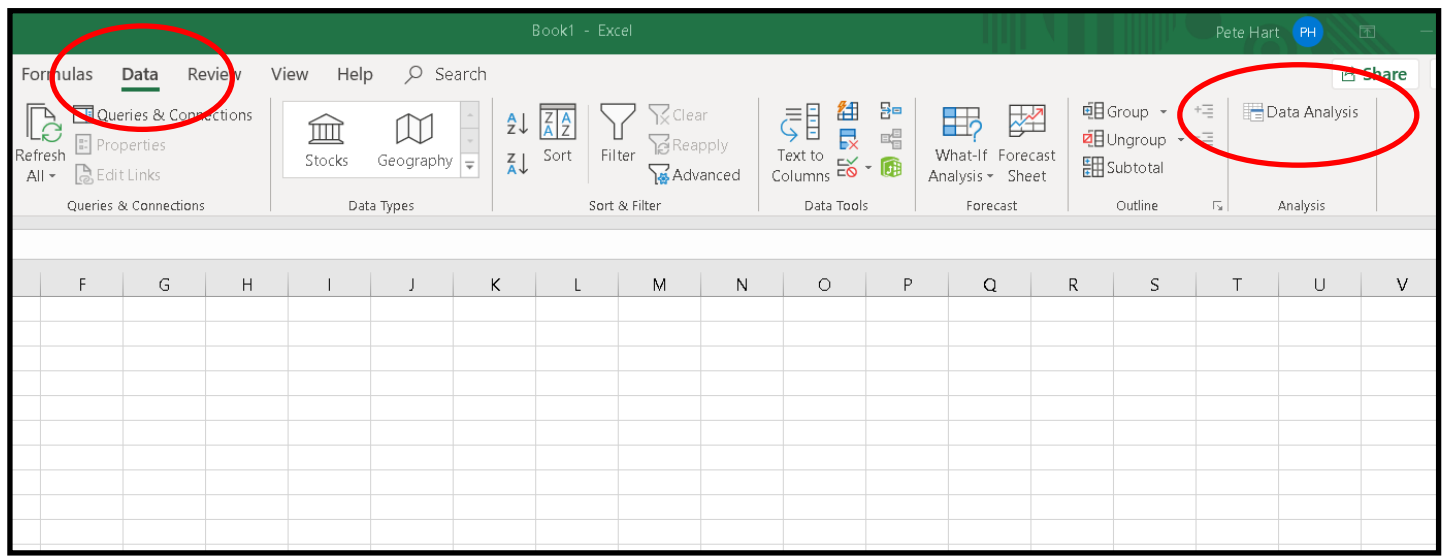

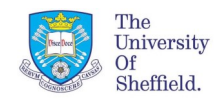

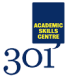

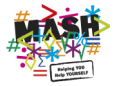